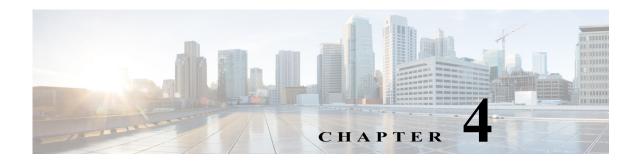

# **Software Licensing on Cisco ASR1000-RP3 Module**

This chapter provides a high-level overview of the licensing options available for the Cisco ASR1000-RP3 module and information about verifying the Cisco IOS license level. The Cisco ASR1000-RP3 module supports built-in evaluation, Right To Use (RTU), and permanent licenses.

The Cisco ASR1000-RP3 module supports the following license options:

- Cisco ASR 1000 IP Base License
- Cisco ASR 1000 Advanced IP Services License (AIS)
- Cisco ASR 1000 Advanced Enterprise Services License (AES)

All the licenses supported on Cisco ASR1000-RP2 are also supported on Cisco ASR1000-RP3. The commands to install, activate and monitor the licenses are same as the ones used for other ASR 1000 platforms.

## Viewing the Cisco IOS License Level

Use the **show version** command to determine the Cisco IOS license level in the router. For example:

```
Router# show version
.
.
.
License Level: adventerprise
License Type: RightToUse
Next reload license Level: adventerprise
.
.
```

#### Table 4-1 show version Command Output Description

| Field Name                   | Description                                         |
|------------------------------|-----------------------------------------------------|
| License Level: adventerprise | Indicates the current Cisco IOS license code level. |

Table 4-1 show version Command Output Description

| Field Name                               | Description                                                                                                    |
|------------------------------------------|----------------------------------------------------------------------------------------------------|
| License Type: RightToUse                 | Indicates whether you are utilizing a permanent (purchased) license, an evaluation 60-day license, or a Right-to-Use license that indicates that the purchase of a license is required. |
| Next reload license Level: adventerprise | Indicates the startup configuration definition that is to be used for the next reload instance.                                                                                         |

Use the **show running-config** command or the **show startup-config** command to view the license-level information. The following example displays sample output from the **show running-config** command:

Router# show running-config
.
.
license boot level adventerprise
.

Table 4-2 show running-config Command Output Description

| Field Name                       | Description                                                      |
|----------------------------------|------------------------------------------------------------------|
| license boot level adventerprise | Indicates the current requested Cisco IOS license level to boot. |

## **Viewing License Information**

Use the **show license udi** command to determine the Universal Device Identifier (UDI) information of your chassis. This may be required at the time of purchasing a new license. The following example displays sample output from the **show license udi** command:

Router# show license udi

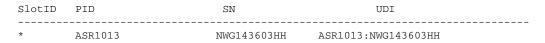

You can also determine the UDI information using the **show running-config** command, for example:

Router# show running-config
.
.
.
license udi pid ASR1013 sn NWG143603HH
.

Table 4-3 show running-config Command Output Description

| Field Name | Description                                                                               |
|------------|-------------------------------------------------------------------------------------------|
| 1          | License identifier information (also displayed with the <b>show license udi</b> command). |

Use the **show license all** command to display all the applicable licenses in both Primary License Storage and Built In License Storage.

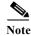

Primary License Storage stores the currently purchased and installed licenses.

The following example displays sample output from the show license all command:

```
Router# show license all
License Store: Primary License Storage
StoreIndex: 0 Feature: internal_service
                                                          Version: 1.0
       License Type: Evaluation
       License State: Active, Not in Use, EULA accepted
           Evaluation total period: 1 day 0 hour
           Evaluation period left: 0 minute 0 second
           Period used: 1 day 0 hour
       License Count: Non-Counted
       License Priority: Low
License Store: Built-In License Storage
                                                          Version: 1.0
StoreIndex: 0 Feature: adventerprise
       License Type: EvalRightToUse
       License State: Active, Not in Use, EULA not accepted
           Evaluation total period: 8 weeks 4 days
           Evaluation period left: 8 weeks 4 days
           Period used: 0 minute 0 second
       License Count: Non-Counted
       License Priority: None
StoreIndex: 1 Feature: advipservices
                                                          Version: 1.0
       License Type: EvalRightToUse
       License State: Active, Not in Use, EULA not accepted
           Evaluation total period: 8 weeks 4 days
           Evaluation period left: 8 weeks 4 days
           Period used: 0 minute 0 second
       License Count: Non-Counted
       License Priority: None
StoreIndex: 2 Feature: avc
                                                          Version: 1.0
       License Type: EvalRightToUse
       License State: Active, Not in Use, EULA not accepted
           Evaluation total period: 8 weeks 4 days
           Evaluation period left: 8 weeks 4 days
           Period used: 0 minute 0 second
       License Count: Non-Counted
       License Priority: None
StoreIndex: 3
              Feature: fwnat_red
                                                          Version: 1.0
       License Type: EvalRightToUse
       License State: Active, Not in Use, EULA not accepted
           Evaluation total period: 8 weeks 4 days
           Evaluation period left: 8 weeks 4 days
           Period used: 0 minute 0 second
       License Count: Non-Counted
       License Priority: None
StoreIndex: 4 Feature: ipsec
                                                          Version: 1.0
       License Type: EvalRightToUse
```

```
License State: Active, Not in Use, EULA not accepted
           Evaluation total period: 8 weeks 4 days
           Evaluation period left: 8 weeks 4 days
           Period used: 0 minute 0 second
        License Count: Non-Counted
       License Priority: None
StoreIndex: 5 Feature: lawful_intr
                                                         Version: 1.0
       License Type: EvalRightToUse
        License State: Active, Not in Use, EULA not accepted
           Evaluation total period: 8 weeks 4 days
           Evaluation period left: 8 weeks 4 days
           Period used: 0 minute 0 second
        License Count: Non-Counted
       License Priority: None
StoreIndex: 6 Feature: lisp
                                                          Version: 1.0
       License Type: EvalRightToUse
       License State: Active, Not in Use, EULA not accepted
           Evaluation total period: 8 weeks 4 days
            Evaluation period left: 8 weeks 4 days
           Period used: 0 minute 0 second
        License Count: Non-Counted
       License Priority: None
StoreIndex: 7 Feature: otv
                                                          Version: 1.0
       License Type: EvalRightToUse
        License State: Active, Not in Use, EULA not accepted
            Evaluation total period: 8 weeks 4 days
           Evaluation period left: 8 weeks 4 days
           Period used: 0 minute 0 second
        License Count: Non-Counted
       License Priority: None
StoreIndex: 8 Feature: sw_redundancy
                                                         Version: 1.0
       License Type: EvalRightToUse
        License State: Active, Not in Use, EULA accepted
           Evaluation total period: 8 weeks 4 days
           Evaluation period left: 8 weeks 3 days
           Period used: 15 hours 22 minutes
        License Count: Non-Counted
       License Priority: Low
StoreIndex: 9 Feature: vpls
                                                        Version: 1.0
       License Type: EvalRightToUse
        License State: Active, Not in Use, EULA not accepted
           Evaluation total period: 8 weeks 4 days
           Evaluation period left: 8 weeks 4 days
           Period used: 0 minute 0 second
        License Count: Non-Counted
       License Priority: None
StoreIndex: 10 Feature: FoundationSuiteK9
                                                         Version: 1.0
        License Type: EvalRightToUse
        License State: Active, Not in Use, EULA not accepted
           Evaluation total period: 8 weeks 4 days
           Evaluation period left: 8 weeks 4 days
           Period used: 0 minute 0 second
       License Count: Non-Counted
       License Priority: None
StoreIndex: 11 Feature: AdvUCSuiteK9
                                                        Version: 1.0
       License Type: EvalRightToUse
        License State: Active, Not in Use, EULA not accepted
           Evaluation total period: 8 weeks 4 days
           Evaluation period left: 8 weeks 4 days
           Period used: 0 minute 0 second
        License Count: Non-Counted
        License Priority: None
```

### **Evaluation License Features**

The following are the features of the Evaluation license:

- A EULA will be presented, and must be accepted, the first time you enable any feature license.
- Port licensing is not supported on RP3.
- When the 60-Day Evaluation Period expires, the license automatically changes to an RTU license. As with all other RTU licenses, there is no functionality disruption or accessibility concerns following this transition.
- As with past license implementations, the Permanent license has higher precedence than the built-in EvalRTU license.

Viewing License Information